## *Estructuras de control Relación de ejercicios*

1. ¿Cuántas veces se ejecutaría el cuerpo de los siguientes bucles for?

for  $(i=1; i<10; i++)$  ... for  $(i=30; i>1; i=2)$  ... for  $(i=30; i<1; i+=2)$  ... for  $(i=0; i<30; i+=4)$  ...

2. Ejecute paso a paso el siguiente bucle:

 $c = 5$ ; for  $(a=1; a<5; a++)$  $c = c - 1$ ;

3. Escriba un programa que lea una serie de N datos y nos muestre: el número de datos introducidos, la suma de los valores de los datos, la media del conjunto de datos, el máximo, el mínimo, la varianza y la desviación típica.

> PISTA: La varianza se puede calcular a partir de la suma de los cuadrados de los datos.

- 4. Diseñe un programa que lea los coeficientes de una ecuación de segundo grado  $ax^2+bx+c=0$  y calcule sus dos soluciones. El programa debe responder de forma adecuada para cualquier caso que se pueda presentar.
- 5. Diseñe un programa que lea los coeficientes de un sistema de dos ecuaciones lineales con dos incógnitas y calcule su solución. El programa debe responder de forma adecuada cuando el sistema de ecuaciones no sea compatible determinado.

$$
ax + by = c
$$
  

$$
dx + ey = f
$$

- 6. Dada una medida de tiempo expresada en horas, minutos y segundos con valores arbitrarios, elabore un programa que transforme dicha medida en una expresión correcta. Por ejemplo, dada la medida *3h 118m 195s*, el programa deberá obtener como resultado *5h 1m 15s*. Realice el programa sin utilizar los operadores de división entera (/ y %).
- 7. Escriba un programa en C que nos calcule el cambio que debe dar la caja de un supermercado: Dado un precio y una cantidad de dinero, el programa nos dirá cuántas monedas deben darse como cambio de tal forma que el número total de monedas sea mínimo. Realice el programa sin utilizar los operadores de división entera  $(\forall y \})$ .
- 8. Implemente un programa que lea un número decimal y lo muestre en pantalla en hexadecimal (base 16). El cambio de base se realiza mediante divisiones sucesivas por 16 en las cuales los restos determinan los dígitos hexadecimales del número según la siguiente correspondencia:

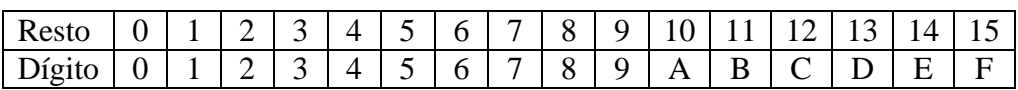

Por ejemplo:

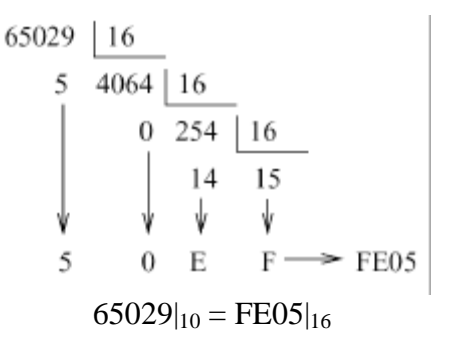

9. Escriba una función (un método) que obtenga la letra del DNI a partir del número. Para ello debe obtener el resto de dividir el número entre 23. La letra asociada al número vendrá dada por este resto en función de la siguiente tabla:

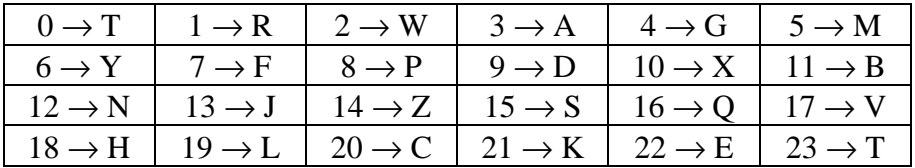

10. Escriba una función que, a partir de los dígitos de un ISBN, calcule el carácter de control con el que termina todo ISBN. Para calcular el carácter de control, debe multiplicar cada dígito por su posición (siendo el dígito de la izquierda el que ocupa la posición 1), sumar los resultados obtenidos y hallar el resto de dividir por 11. El resultado será el carácter de control, teniendo en cuenta que el carácter de control es 'X' cuando el resto vale 10.

11. Implemente un programa que calcule la suma de los 100 primeros términos de las siguientes sucesiones:

$$
a_n = a_{n-1} + n
$$

$$
a_n = \frac{a_{n-1}}{n}
$$

$$
a_n = (-1)^n \frac{n^2 - 1}{2n + 1}
$$

12. Realice un programa que calcule los valores de la función:

$$
f(x, y) = \frac{\sqrt{x}}{y^2 - 1}
$$

para los valores de *(x,y)* con *x=-50,-48…0…48,50* e *y=-40,-39…0…39,40*

- 13. Implemente funciones que nos permitan calcular  $x^n$ ,  $n!$  y  $\begin{bmatrix} n \\ m \end{bmatrix}$  $\overline{1}$  $\lambda$  $\mathsf I$ l ſ *m n*
- 14. Escriba un programa que muestre en pantalla todos los números primos entre 1 y n, donde n es un número positivo que recibe el programa como parámetro.
- 15. Escriba una función que, dados dos números enteros, nos diga si cualquiera de ellos divide o no al otro.
- 16. Implemente un programa que calcule los divisores de un número entero.
- 17. Implemente una función que nos devuelva el máximo común divisor de dos números enteros.
- 18. Implemente una función que nos devuelva el mínimo común múltiplo de dos números enteros.
- 19. Diseñe e implemente un programa que realice la descomposición en números primos de un número entero.
- 20. Escriba un programa que lea números enteros hasta que se introduzcan 10 números o se introduzca un valor negativo. El programa mostrará entonces el valor medio de los números introducidos (sin contar el número negativo en caso de que éste se haya indicado).
- 21. Implemente una función que nos diga si un número ha conseguido o no el reintegro en el sorteo de la ONCE. Un número de cinco cifras consigue el reintegro si su primera o última cifra coincide con la primera o última cifra del número agraciado en el sorteo.
- 22. Diseñe un programa para jugar a adivinar un número entre 0 y 100. El programa irá dando pistas al jugador indicándole si el número introducido por el jugador es menor o mayor que el número que tiene que adivinar. El juego termina cuando el jugador adivina el número o decide terminar de jugar (por ejemplo, escribiendo un número negativo).
- 23. Amplíe el programa del ejercicio anterior permitiendo que el jugador juegue tantas veces como desee. El programa deberá mantener las estadísticas del jugador y mostrárselas al final de cada partida (número medio de intentos para adivinar el número, número de veces que el jugador abandona, mejor partida y peor partida).
- 24. Aplicar el método de Newton-Raphson a los siguientes problemas:
	- a. Calcular la raíz cuadrada de un número.
	- b. Calcular la raíz cúbica de un número.
	- c. Calcular la raíz n-ésima de un número

El método de Newton-Raphson en un método general para la obtención de los ceros de una función. Para ello se van generando los términos de la sucesión

$$
x_{n+1} = x_i - \frac{f(x_i)}{f'(x_i)}
$$

donde *f(x)* es la función cuyo cero deseamos obtener y *f'(x)* es la derivada de la función. Por ejemplo, para calcular la raíz cuadrada de un número *n*, hemos de obtener un cero de la función  $f(x) = x^2 - n$ 

Partiendo de un valor inicial x0 cualquiera, se van generando términos de la sucesión hasta que la diferencia entre dos términos consecutivos de la sucesión sea inferior a una precisión especificada de antemano (p.ej.  $10^{-6}$ ).

- 25. Uso y manipulación de fechas:
	- a. Diseñe una clase para representar fechas.
	- b. Escriba un método estático que nos diga el número de días de un mes (¡ojo con los años bisiestos!).
	- c. Añada a su clase un método que nos indique el número de días del mes al que pertenece la fecha.
	- d. Incluya, en su clase Fecha, un método que nos diga el número de días que hay desde una fecha determinada hasta otra.
	- e. Implemente un método que nos diga el día de la semana correspondiente a una fecha concreta (p.ej. el 1 de diciembre de 2004 fue miércoles).
	- f. Escriba un programa que muestre el calendario de un mes concreto.

NOTA: Compruebe el correcto funcionamiento de todos los programas con varios valores para sus entradas. En el caso de los ejercicios en que se pide la creación de un método o función, escriba programas auxiliares que hagan uso del método creado.